## **Aldec Active Hdl 9 2 Crack 3 ^NEW^**

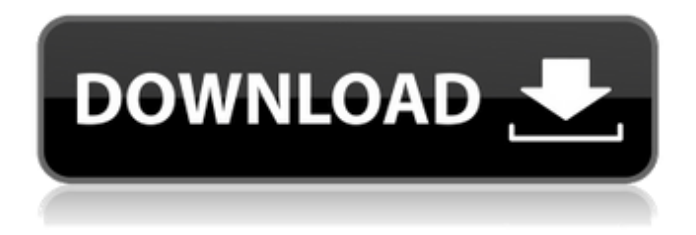

Active-HDL Student Edition is a mixed-language design input and simulation tool offered free of charge by Aldec for use by students during coursework. It can be used to create circuits in ACSIC, to create circuits from circuit elements in DCSIC, and to model circuits in HDL. It has several built-in components that simplify modeling and analysis tasks. The input tools include trace and support tools with graphical or textual language. These tools support multiple languages such as C, C ++, C #, and C ++ and, more importantly, they can be used together. In Visual Studio 2010, you can use graphical language support tools to create custom debugger tools and debugging support tools for different languages. The support tools allow you to import existing tools, tools, and support libraries for different languages into your project. To do this, open the Tools menu in Visual Studio 2010 and click Debug. In this menu, you will see a list of different support tools. Select "Enable Debugger" and enter a name for your new debugger, then click "OK". The new debugger will be added to the list of available debuggers. Visual Web Developer 2010 Visual Studio must have a Web debugger installed to debug the project. To find out if the Web debugger is enabled for your project, refer to the Debugging section of the Tools, Debug or Tools menu. The Web debugger normally runs in debug mode on Windows. On Mac OS X, the Web Debugger runs in profiling mode. To enable profiling, choose Tools, Profiling, and then Disable Web Debugging. Debug mode includes the following features: The following components are available in debug mode To enter the Web debugger, you must specify the URL of the application, as shown in the following figure. To log in, enter "localhost" or "127.0.0.1" as the URL. If You are using Windows, enter the username "localhost" and the computer name "localhost". To log in, enter your username and password. If you are logged in, you will not see data in the "My files" section. If you are logged in as Administrator, you will see all of your files, but you will not be able to edit or delete them. or delete them. You will also not be able to see the contents settings. When working with Windows Explorer, you can open "My Files" in several ways. To open In Windows 8 In the eighth version of the Windows operating system, files are also opened through "Explorer". But here you should pay attention to two nuances: To see all the files located in the "Documents" folder, you should open the "Folder Options" window by clicking the "Organize" button and select "Folder and Search Options" . In the "View" section of the "Folder Options" it is necessary to uncheck the "Hide protected system files" option. If you need to open only one specific file, then you need to click on

## **Aldec Active Hdl 9 2 Crack 3**

f3b4be3417

<https://walter-c-uhler.com/e-book-buku-kotler-killer-2012/> [https://iyihabergazetesi.org/wp-content/uploads/2022/11/Renault\\_DDT2000\\_2301rar.pdf](https://iyihabergazetesi.org/wp-content/uploads/2022/11/Renault_DDT2000_2301rar.pdf) <https://www.ibjf.at/wp-content/uploads/2022/11/annirela.pdf> [https://iyihabergazetesi.org/wp](https://iyihabergazetesi.org/wp-content/uploads/2022/11/Universal_Watermark_Remover_for_Windows_download.pdf)[content/uploads/2022/11/Universal\\_Watermark\\_Remover\\_for\\_Windows\\_download.pdf](https://iyihabergazetesi.org/wp-content/uploads/2022/11/Universal_Watermark_Remover_for_Windows_download.pdf) [http://cubaricosworld.com/wp-content/uploads/2022/11/Clockgen\\_Unable\\_To\\_Init\\_Driver.pdf](http://cubaricosworld.com/wp-content/uploads/2022/11/Clockgen_Unable_To_Init_Driver.pdf) <https://72bid.com?password-protected=login> [https://postlistinn.is/wp](https://postlistinn.is/wp-content/uploads/2022/11/non_conventional_energy_resources_book_by_hasan_saeed_free_4.pdf)[content/uploads/2022/11/non\\_conventional\\_energy\\_resources\\_book\\_by\\_hasan\\_saeed\\_free\\_4.pdf](https://postlistinn.is/wp-content/uploads/2022/11/non_conventional_energy_resources_book_by_hasan_saeed_free_4.pdf) <https://orbeeari.com/datafullmovie3gpupdated-download/> <https://klassenispil.dk/happy-bhag-jayegi-720p-in-download-torrent-top/> <http://nii-migs.ru/?p=28139>